### THE ELEMENTS OF THESIS

A Thesis Presented to The Academic Faculty

by

Perry H. Disdainful

In Partial Fulfillment of the Requirements for the Degree Doctor of Philosophy in the School of Industrial and Systems Engineering

> Georgia Institute of Technology August 2010

### THE ELEMENTS OF THESIS

Approved by:

Professor Ignatius Arrogant, Committee Chair School of Industrial and Systems Engineering Georgia Institute of Technology

Professor Alpha Betic, Advisor School of Industrial and Systems Engineering Georgia Institute of Technology

Professor General Reference School of Mathematics Georgia Institute of Technology

Professor Ivory Insular Department of Computer Science and Operations Research North Dakota State University

Professor Earl Grey School of Industrial and Systems Engineering Georgia Institute of Technology

Professor John Smith School of Industrial and Systems Engineering Georgia Institute of Technology

Professor Jane Doe Another Department With a Long Name Another Institution

Date Approved: 1 July 2010

To myself,

Perry H. Disdainful,

the only person worthy of my company.

## PREFACE

Theses have elements. Isn't that nice?

### ACKNOWLEDGEMENTS

I want to "thank" my committee, without whose ridiculous demands, I would have graduated so, so, very much faster.

# TABLE OF CONTENTS

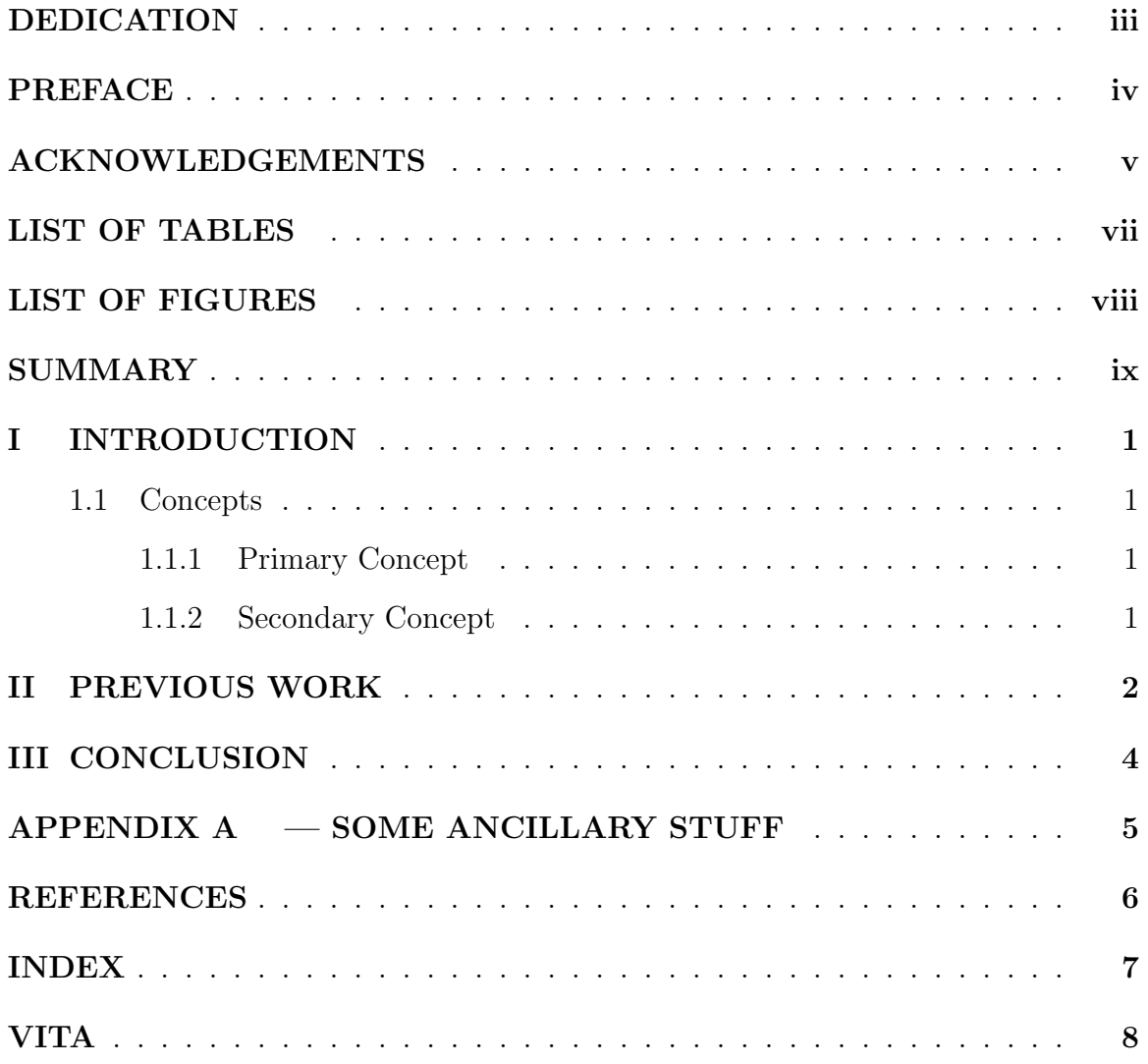

### LIST OF TABLES

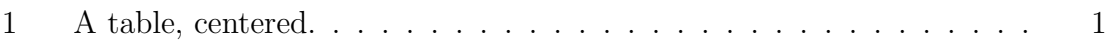

### LIST OF FIGURES

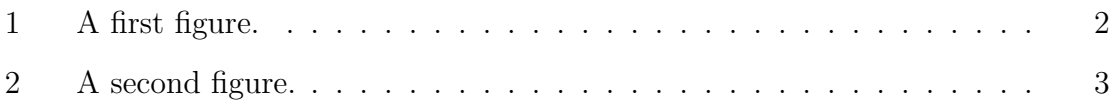

# SUMMARY

Why should I provide a summary? Just read the thesis.

### CHAPTER I

### INTRODUCTION

Every dissertation should have an introduction. You might not realize it, but the introduction should introduce the concepts, backgrouand, and goals of the dissertation.

### 1.1 Concepts

This is where we talk about the concepts behind the dissertation.

#### 1.1.1 Primary Concept

This is the primary concept.

#### 1.1.2 Secondary Concept

This is the secondary concept.

#### 1.1.2.1 Even more secondary

This is really not all that important.

Table 1: A table, centered.

| Title         | Author                                 |
|---------------|----------------------------------------|
| War And Peace | Leo Tolstoy                            |
|               | The Great Gatsby   F. Scott Fitzgerald |

## CHAPTER II

## PREVIOUS WORK

Some other research was once performed.

Figure 1: A first figure.

Figure 2: A second figure.

## CHAPTER III

## **CONCLUSION**

## APPENDIX A

### SOME ANCILLARY STUFF

Ancillary material should be put in appendices, which appear just before the bibliography.

#### REFERENCES

- [1] DÉSARMÉNIEN, J., "How to run T<sub>EX</sub> in french," Tech. Rep. SATN-CS-1013, Computer Science Department, Stanford University, Stanford, California, Aug. 1984.
- [2] FUCHS, D., "The format of T<sub>EX</sub>'s DVI files version 1,"  $TUGboat$ , vol. 2, pp. 12– 16, July 1981.
- [3] FUCHS, D., "Device independent file format," TUGboat, vol. 3, pp. 14–19, Oct. 1982.
- [4] Furuta, R. K. and MacKay, P. A., "Two TEX implementations for the IBM PC," Dr. Dobb's Journal, vol. 10, pp. 80–91, Sept. 1985.
- [5] Knuth, D. E., "The WEB system for structured documentation, version 2.3," Tech. Rep. STAN-CS-83-980, Computer Science Department, Stanford University, Stanford, California, Sept. 1983.
- [6] KNUTH, D. E., *The T<sub>E</sub>X Book*. Reading, Massachusetts: Addison-Wesley, 1984. Reprinted as Vol. A of *Computers*  $\mathcal{C}$  *Typesetting*, 1986.
- [7] Knuth, D. E., "Literate programming," The Computer Journal, vol. 27, pp. 97– 111, May 1984.
- [8] KNUTH, D. E., "A torture test for T<sub>E</sub>X, version 1.3," Tech. Rep. STAN-CS-84-1027, Computer Science Department, Stanford University, Stanford, California, Nov. 1984.
- [9] KNUTH, D. E., TFX: The Program, vol. B of Computers & Typesetting. Reading, Massachusetts: Addison-Wesley, 1986.
- [10] LAMPORT, L.,  $\cancel{B}T_FX$ : A Document Preparation System. User's Guide and Reference Manual. Reading, Massachusetts: Addison-Wesley, 1986.
- [11] PATASHNIK, O.,  $BibT_F Xing$ . Computer Science Department, Stanford University, Stanford, California, Jan. 1988. Available in the BibT<sub>E</sub>X release.
- [12] PATASHNIK, O., *Designing BibTFX Styles*. Computer Science Department, Stanford University, Jan. 1988.
- [13] SAMUEL, A. L., "First grade T<sub>E</sub>X: A beginner's T<sub>E</sub>X manual," Tech. Rep. SATN-CS-83-985, Computer Science Department, Stanford University, Stanford, California, Nov. 1983.
- [14] SPIVAK, M. D., *The Joy of T<sub>E</sub>X*. American Mathematical Society, 1985.

# INDEX

## VITA

Perry H. Disdainful was born in an insignificant town whose only claim to fame is that it produced such a fine specimen of a researcher.

The Elements of Thesis

Perry H. Disdainful

8 Pages

Directed by Professor Alpha Betic

This is the abstract that must be turned in as hard copy to the thesis office to meet the UMI requirements. It should not be included when submitting your ETD. Comment out the abstract environment before submitting. It is recommended that you simply copy and paste the text you put in the summary environment into this environment. The title, your name, the page count, and your advisor's name will all be generated automatically.